## PID\_TCPTP\_PATHWAY

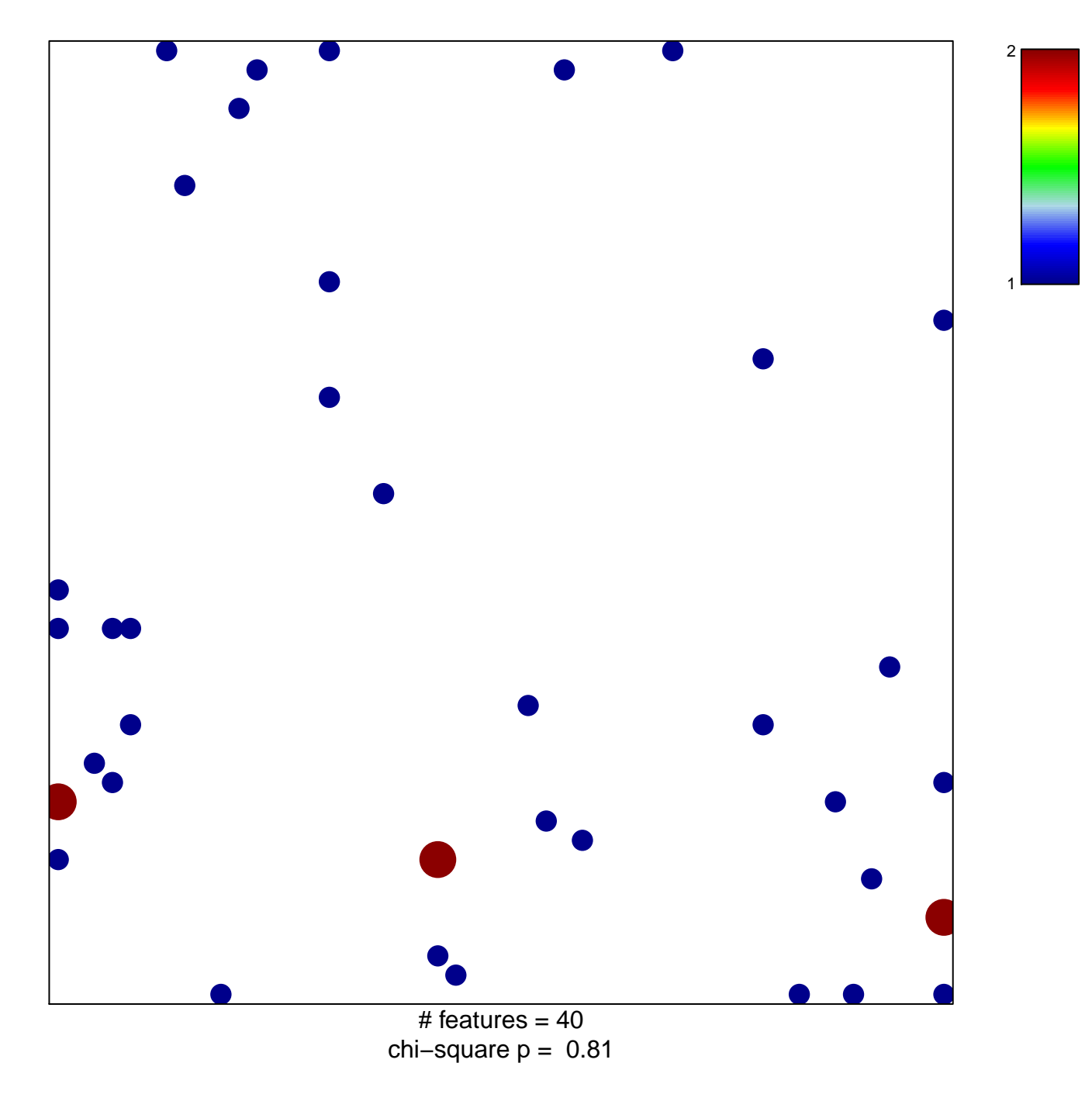

## **PID\_TCPTP\_PATHWAY**

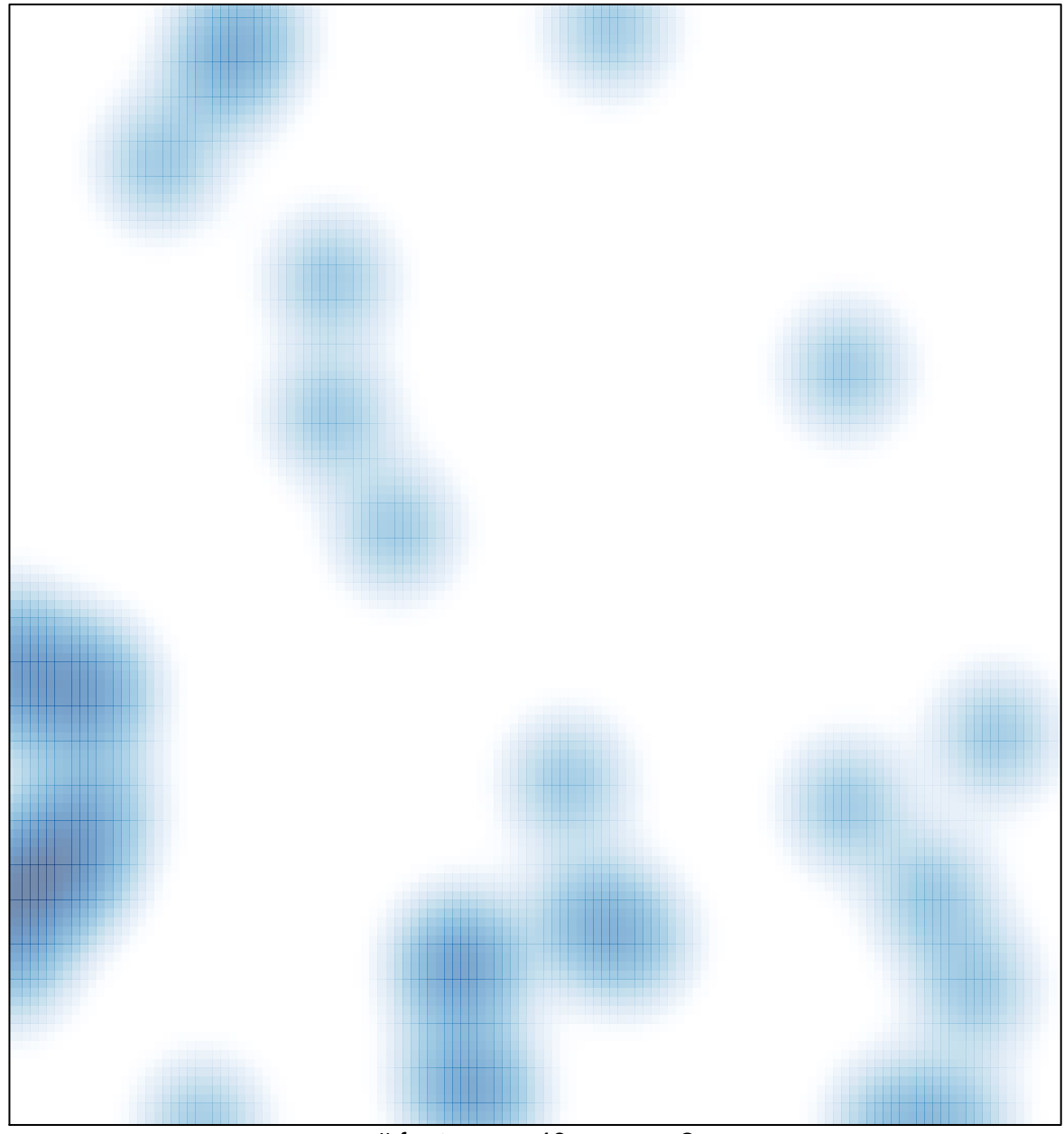

 $#$  features = 40, max = 2